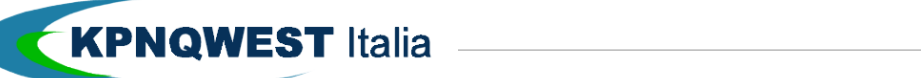

**Quick start** 

INVIO SMS SINGOLI

**I nostri servizi SMS sono pronti all'uso per inviare messaggi SMS singoli: è sufficiente usare il proprio Client di posta elettronica e seguire alcune facili regole.** 

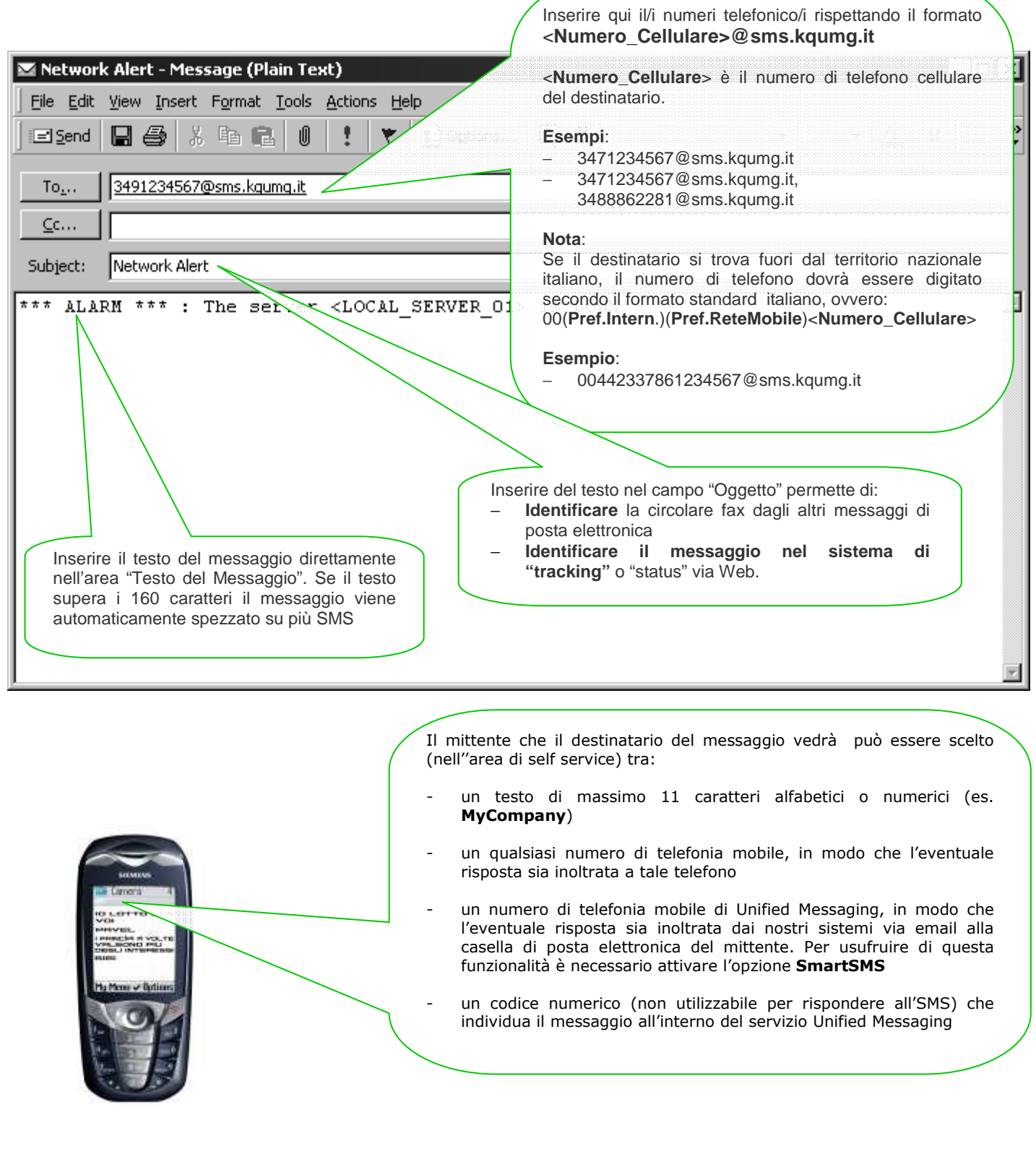